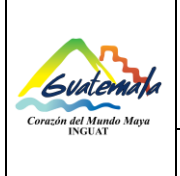

**Sección de Almacén General**

Procedimiento de Recepción **Parcial** de Bienes, Materiales **y Suministros**

## Fecha: **4**-**08**-20**20** Página 1 de 12

- **0.** Índice
- **1.** Objetivos
- **2.** Alcance
- **3.** Definiciones
- **4.** Documentos de referencia
- **5.** Responsabilidades
- **6.** Frecuencia
- **7.** Desarrollo
- **8.** Registros
- **9.** Anexos
- **10.** Lista de distribución

### **Control de Cambios**

# COPIA DIGITAL

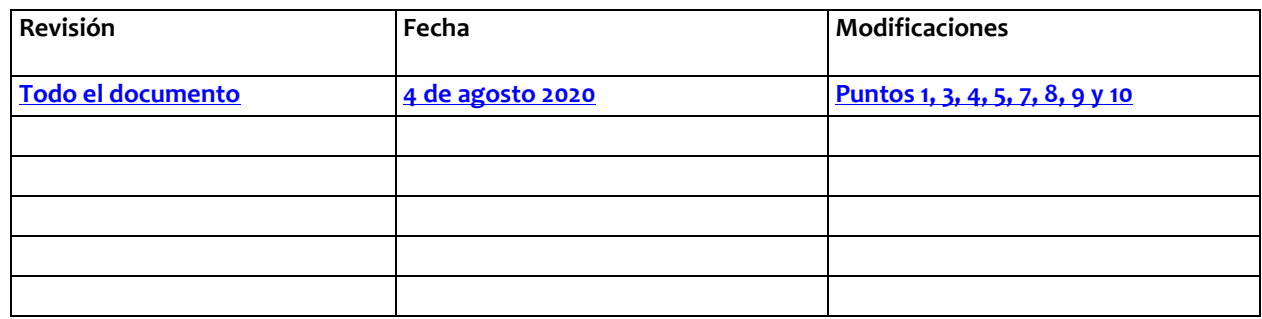

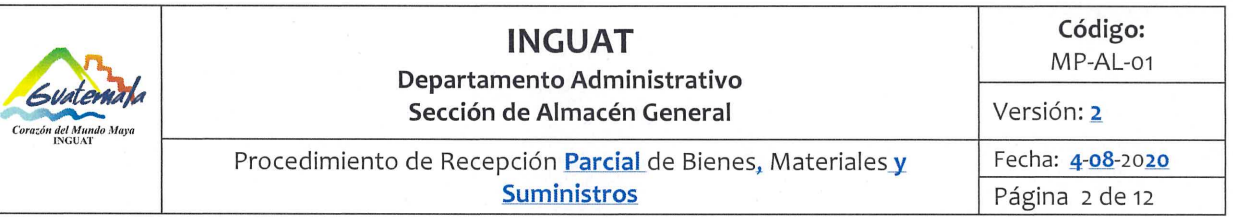

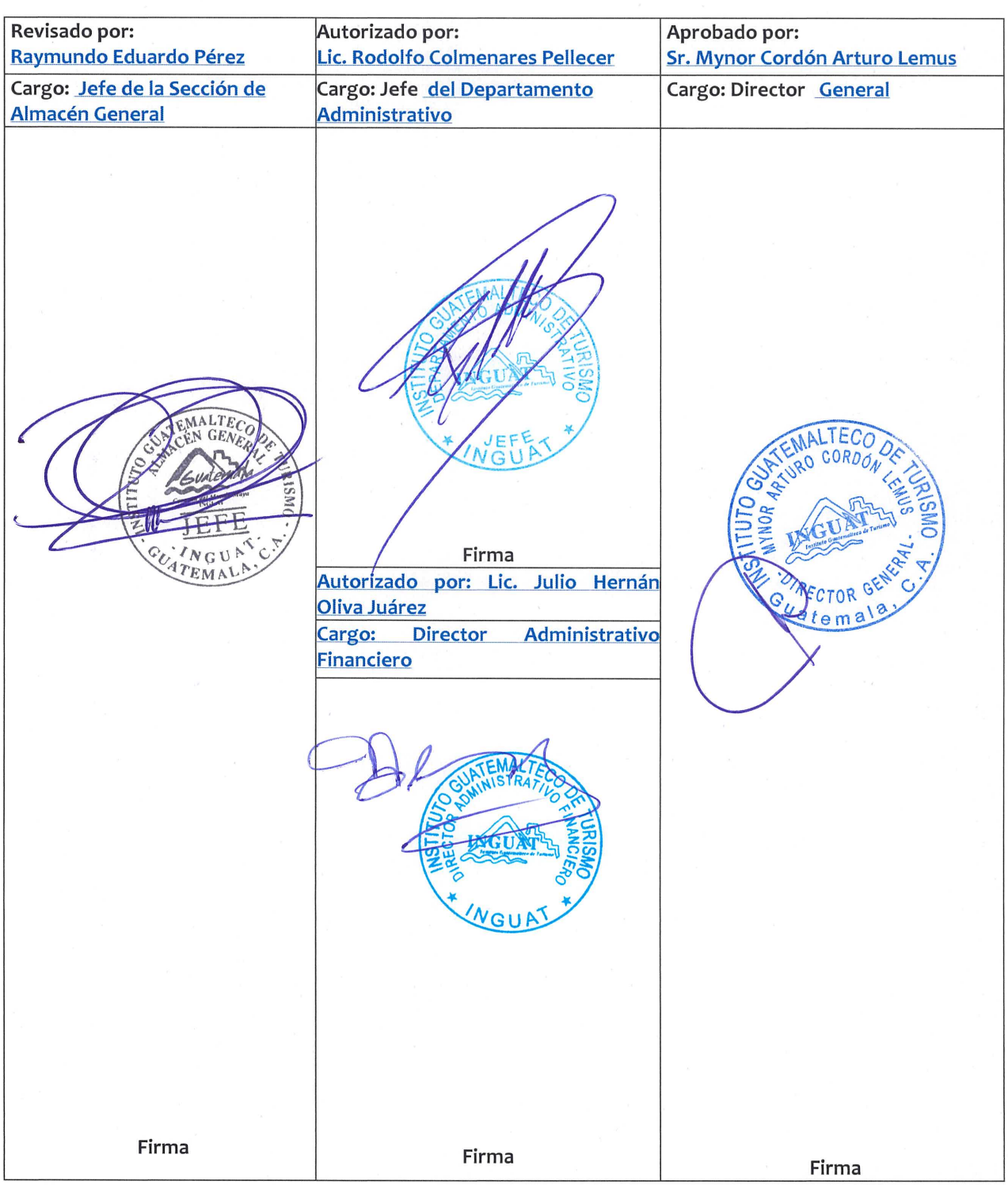

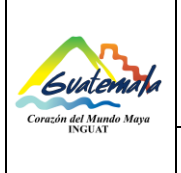

#### **1. Objetivo**

1.1 Describir los pasos necesarios para la recepción **parcial** de bienes, materiales y/o suministros en el Almacén General del INGUAT.

#### **2. Alcance**

2.1 Aplica al personal de la Sección de Almacén General y Unidad Administrativa solicitante del INGUAT.

#### **3. Definiciones**

- 3.1 *Envío del proveedor:* **documento generado por el proveedor que identifica los bienes, materiales y/o suministros a entregar.**
- 3.2 *Factura:* documento contable, autorizado por la SAT.
- 3.3 *Material de paso:* **producto(s) no solicitados por el Almacén General y que no forman parte del** *stock***.**
- 3.4 *Formato de egreso de bienes, materiales y suministros en el Almacén General:* **formato electrónico con la descripción de bienes, materiales y/o suministros solicitados a la Sección de Almacén General.**
- 3.5 *SIGAD:* **Sistema de Gestión Administrativa (sistema auxiliar propio del INGUAT).**

#### **4. Documentos de referencia**

- 4.1 Normas Generales de Control Interno Gubernamental, de la Contraloría General de Cuentas. Norma: 1.4, 1.6 y 1.10.
- 4.2 Acuerdo de Dirección 174-2005 de fecha 30 de mayo 2005 "Unificación de la Sección de Almacén a cargo del Departamento Administrativo".
- 4.3 **Acuerdo de Dirección 180-2010 de fecha 30 de marzo 2010, modificación al Acuerdo 174- 2005.**

#### **5. Responsabilidades**

- 5.1 Jefe de **la Sección de** Almacén **General**:
	- A) **S**upervisar **que se cumpla con las diferentes etapas de este** procedimiento.
	- **B) Reportar a la Sección Computación irregularidades que presente el SIGAD.**

#### 5.2 **Técnico(s)** de **la Sección de** Almacén **General**:

- A) **R**ecibir y verificar los productos de acuerdo a la requisición correspondiente.
- B) Informar a la **u**nidad solicitante **que ingresó el material solicitado para que de su anuencia en la recepción del mismo**.
- C) **Firmar y sellar** el envío **cuando sea presentado por el** proveedor.

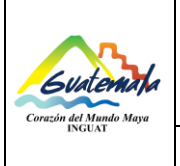

**Suministros**

Página 4 de 12

- D) Ubicar los productos dentro del Almacén.
- E) Aceptar entregas parciales, **cuando las unidades solicitantes lo dejen establecido en su requisición de compra**.
- F) Verificar que en los casos de entregas parciales se completen los productos.
- **G) Firmar y sellar la factura.**
- 5.3 Unidad **solicitante**:
	- A) **Firmar el envío para a**ceptar la recepción parcial de productos, **que ingresan al Almacén General**.
	- B) **Solicitar al proveedor la factura contable por el total de los productos adquiridos.**
- 5.4 **Jefe y/o técnico de la Sección de Computación:**
	- **A) Administrar el módulo del Almacén General del Sistema de Gestión Administrativa -SIGAD- o aplicación vigente.**
	- **B) Actualizar el módulo del Almacén General del SIGAD o aplicación vigente, que permita la búsqueda y localización de expedientes, de acuerdo a las necesidades de los usuarios.**
	- **C) Atender de forma inmediata cualquier irregularidad que presente el módulo del Almacén General del SIGAD**
	- **D) Elaborar los manuales de usuario para facilitar el uso de las herramientas.**
	- **E) Capacitar y brindar asistencia técnica al usuario en el uso del módulo del Almacén General del SIGAD.**

#### **6. Frecuencia**

6.1 Cada vez que sea requerido.

#### **7. Desarrollo**

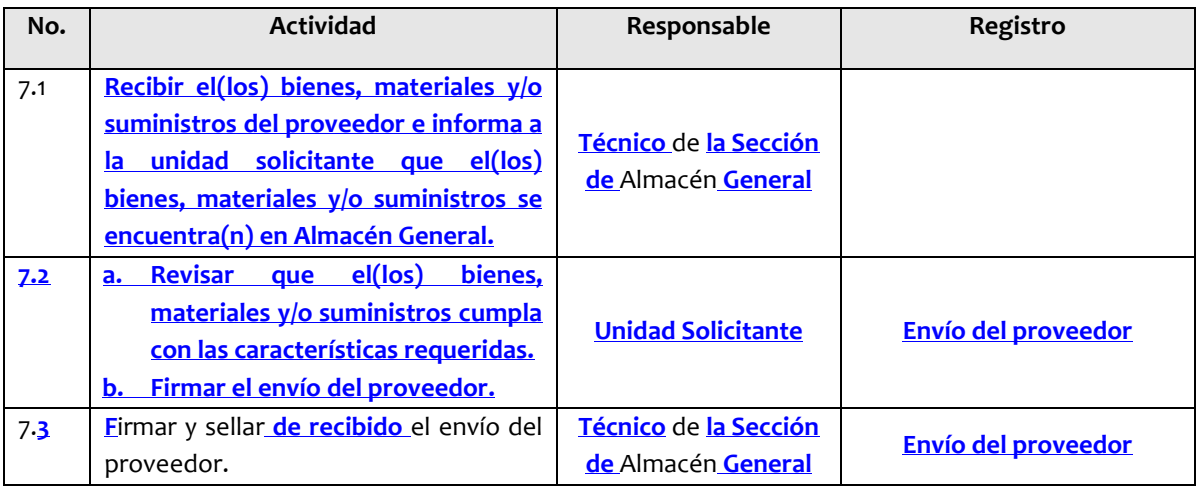

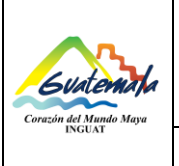

**Sección de Almacén General**

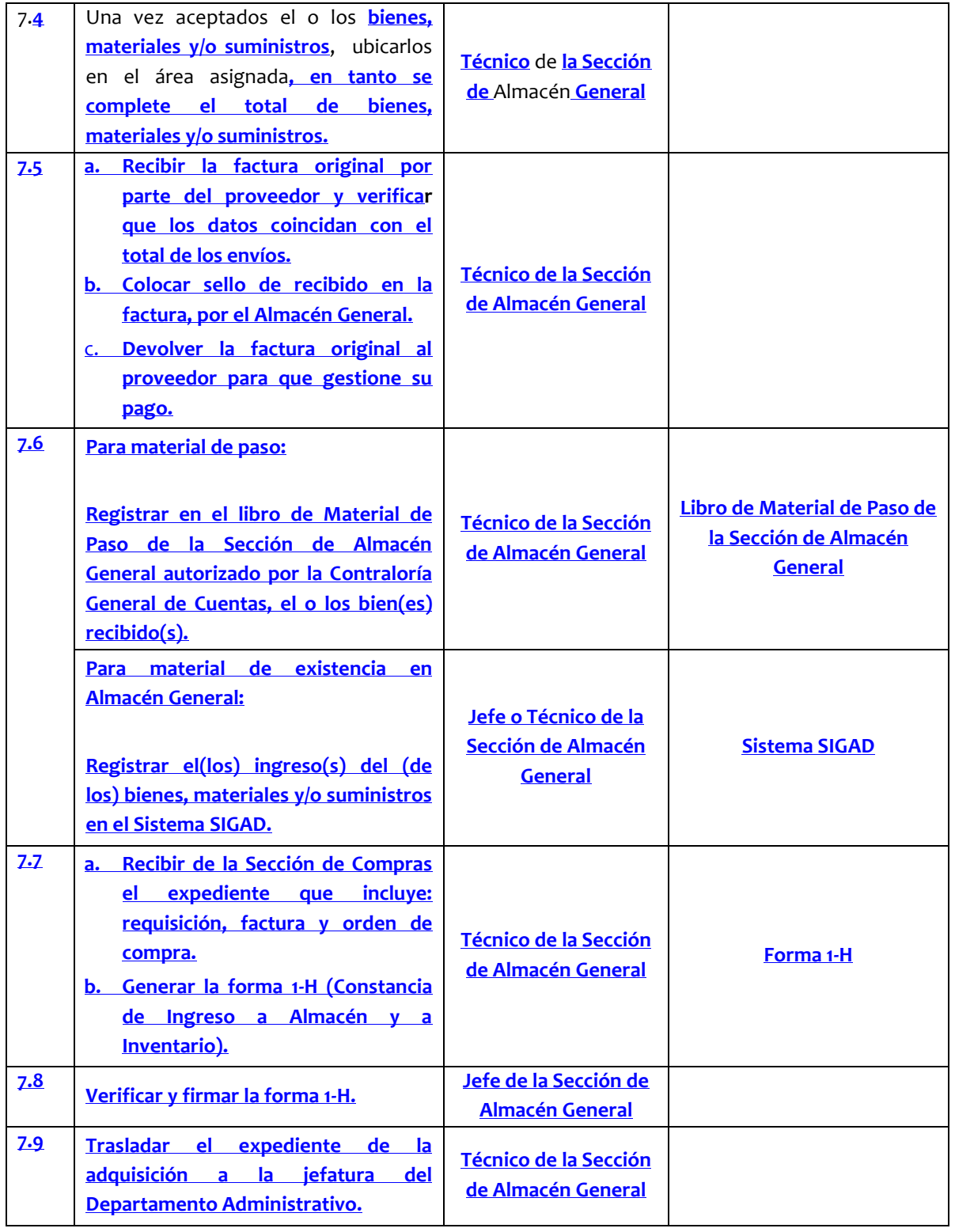

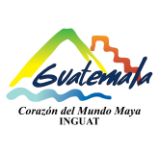

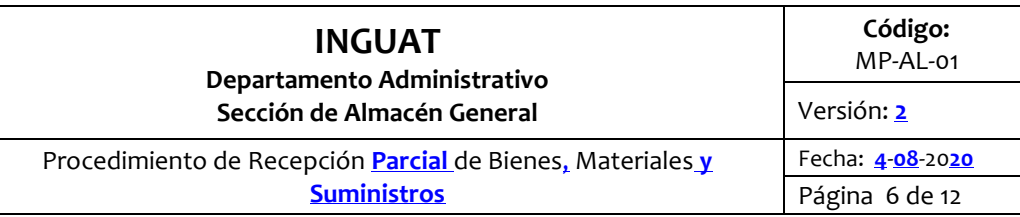

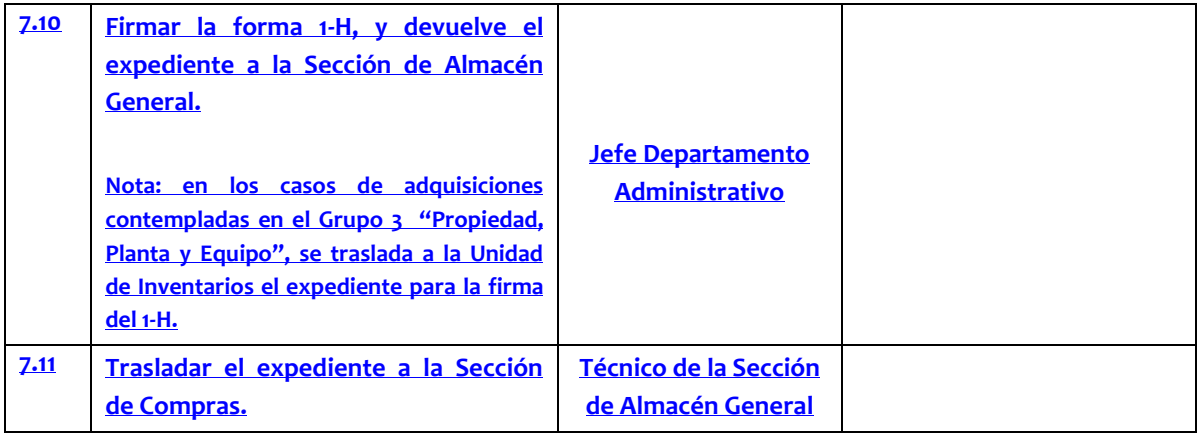

#### **Observaciones complementarias:**

**• Para la requisición manual se continuará utilizando los formularios de envío hasta agotar existencias.** 

#### **8. Registros**

- 8.1 Envío del proveedor.
- 8.2 **Libro de Material de Paso de la Sección de Almacén General.**
- 8.3 **Sistema SIGAD.**
- 8.4 **Forma 1-H "Constancia de Ingreso a Almacén y a Inventario".**
- 8.5 **Expediente.**

#### **9. Lista de distribución del procedimiento**

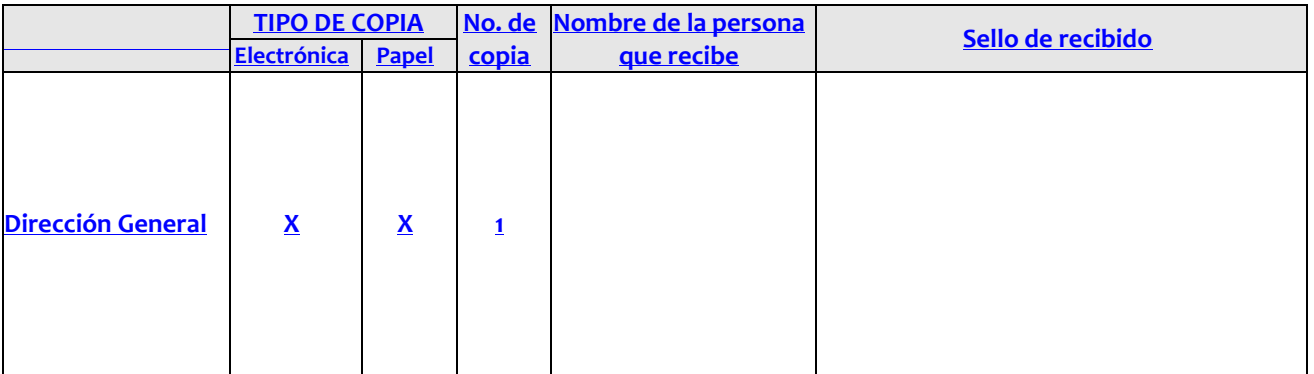

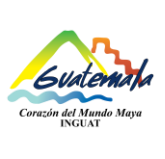

**Sección de Almacén General**

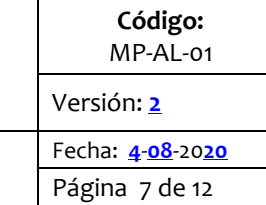

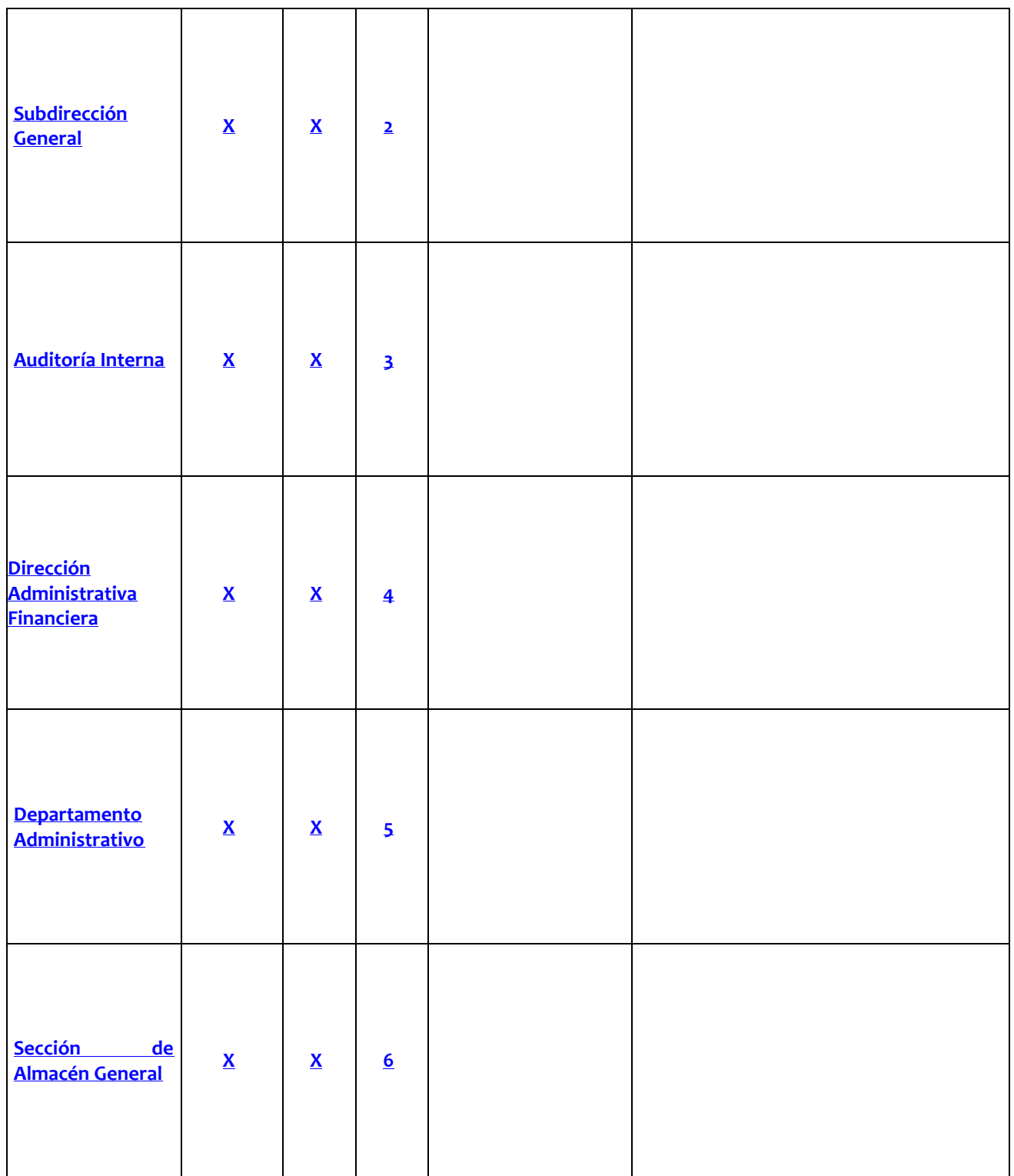

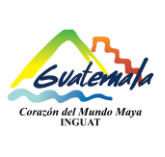

**Sección de Almacén General**

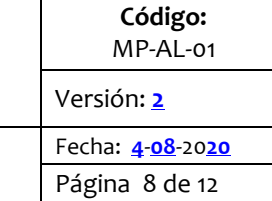

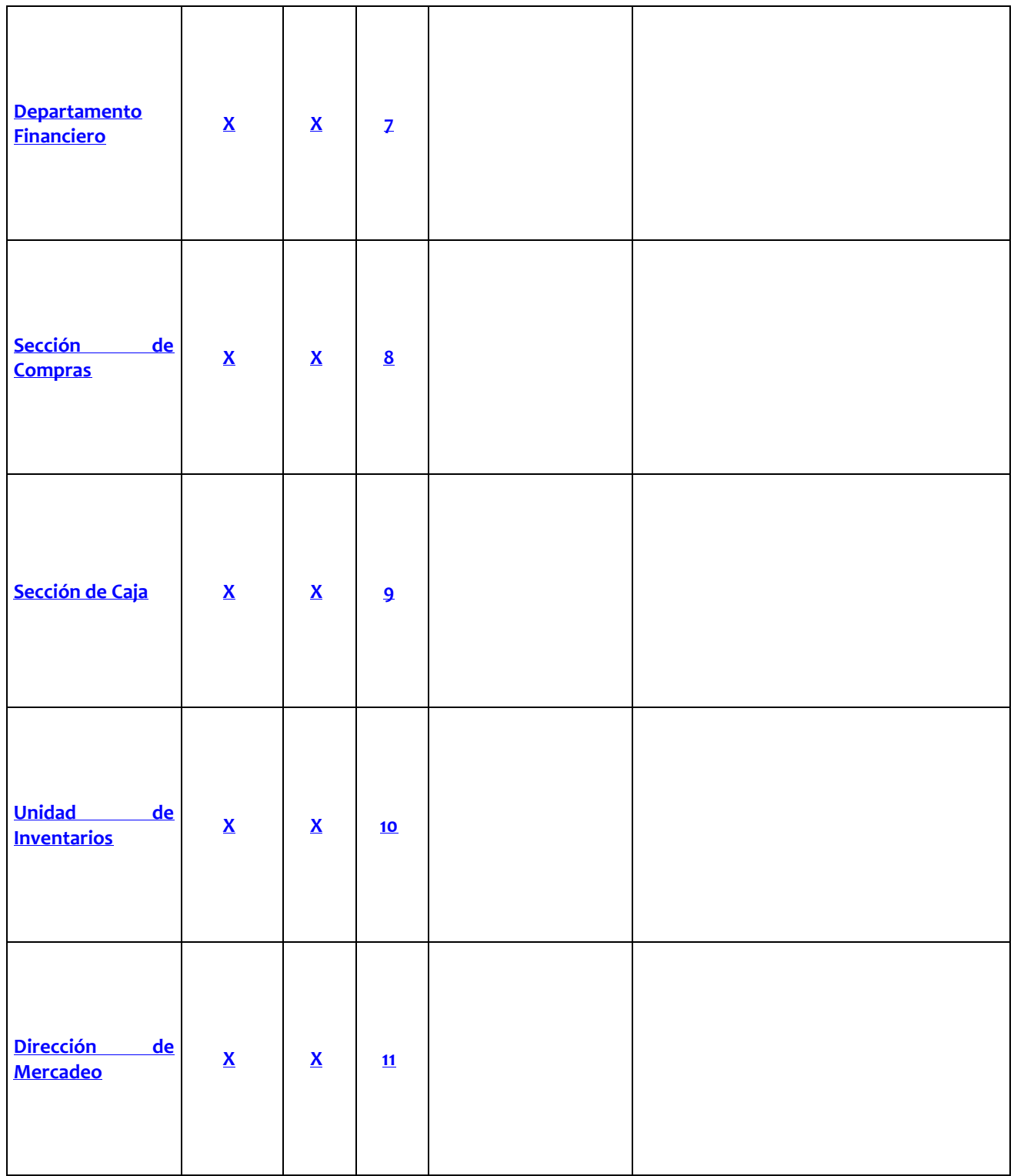

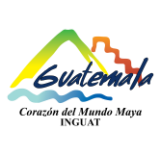

**Sección de Almacén General**

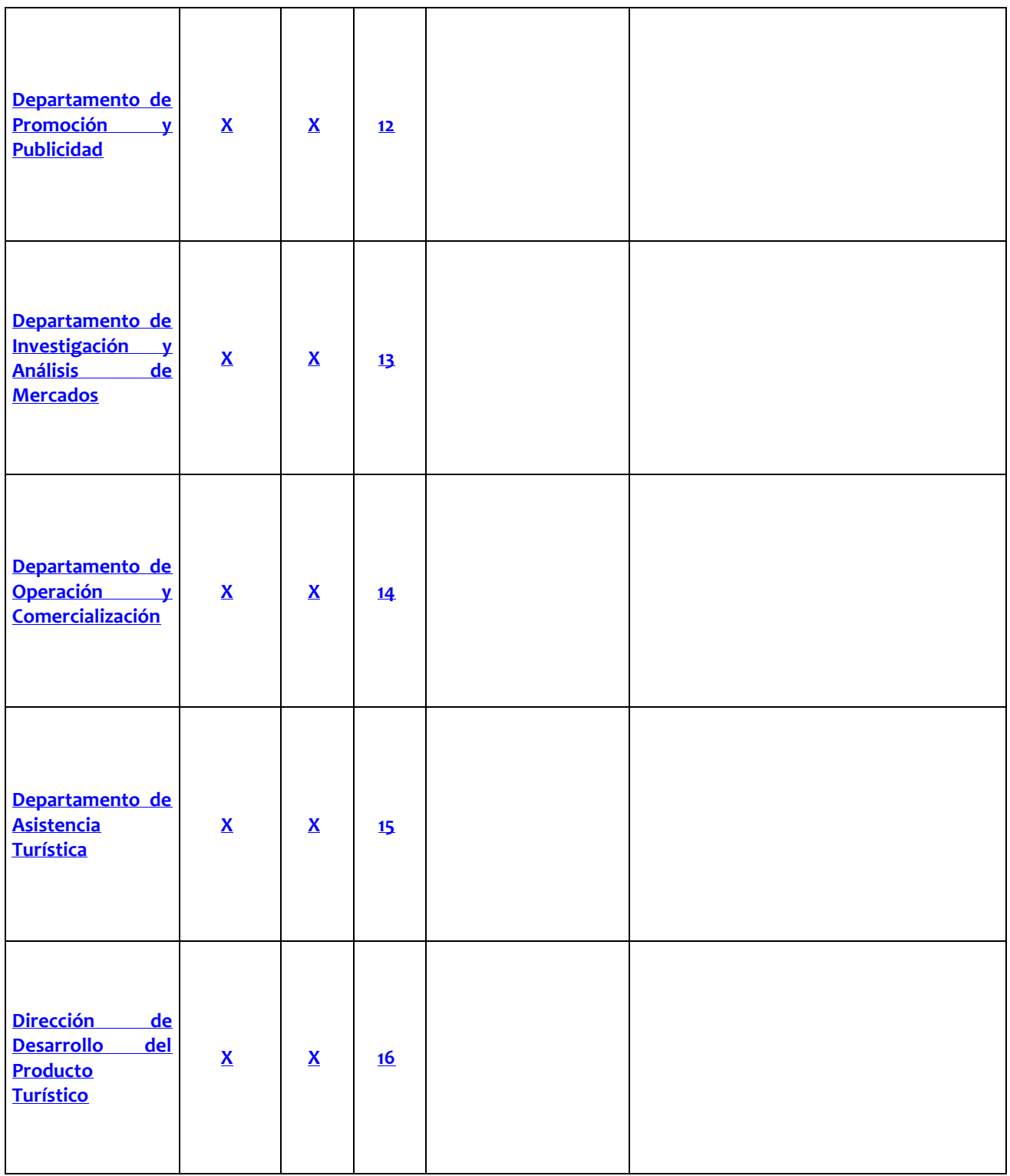

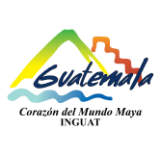

**Sección de Almacén General**

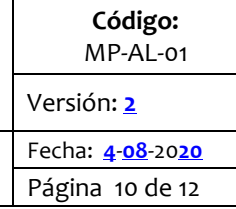

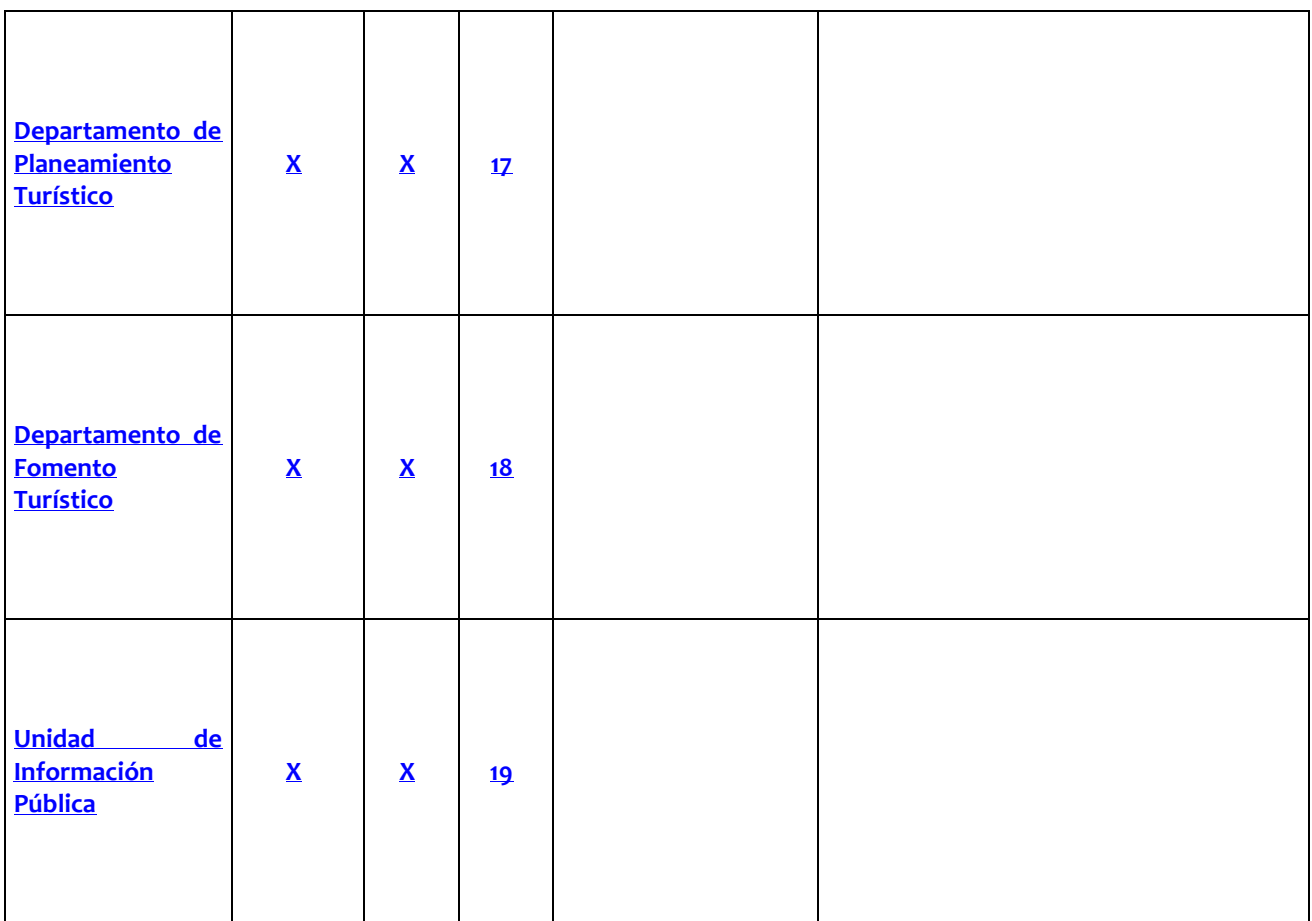

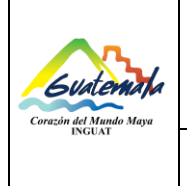

#### **INGUAT Departamento Administrativo Sección de Almacén General Código:**  MP-AL-01 Versión: **2** Procedimiento de Recepción **Parcial** de Bienes, Materiales **y Suministros** Fecha: **4**-**08**-20**20** Página 11 de 12

#### **10. Anexos**

## 10.1 **Diagrama de flujo**

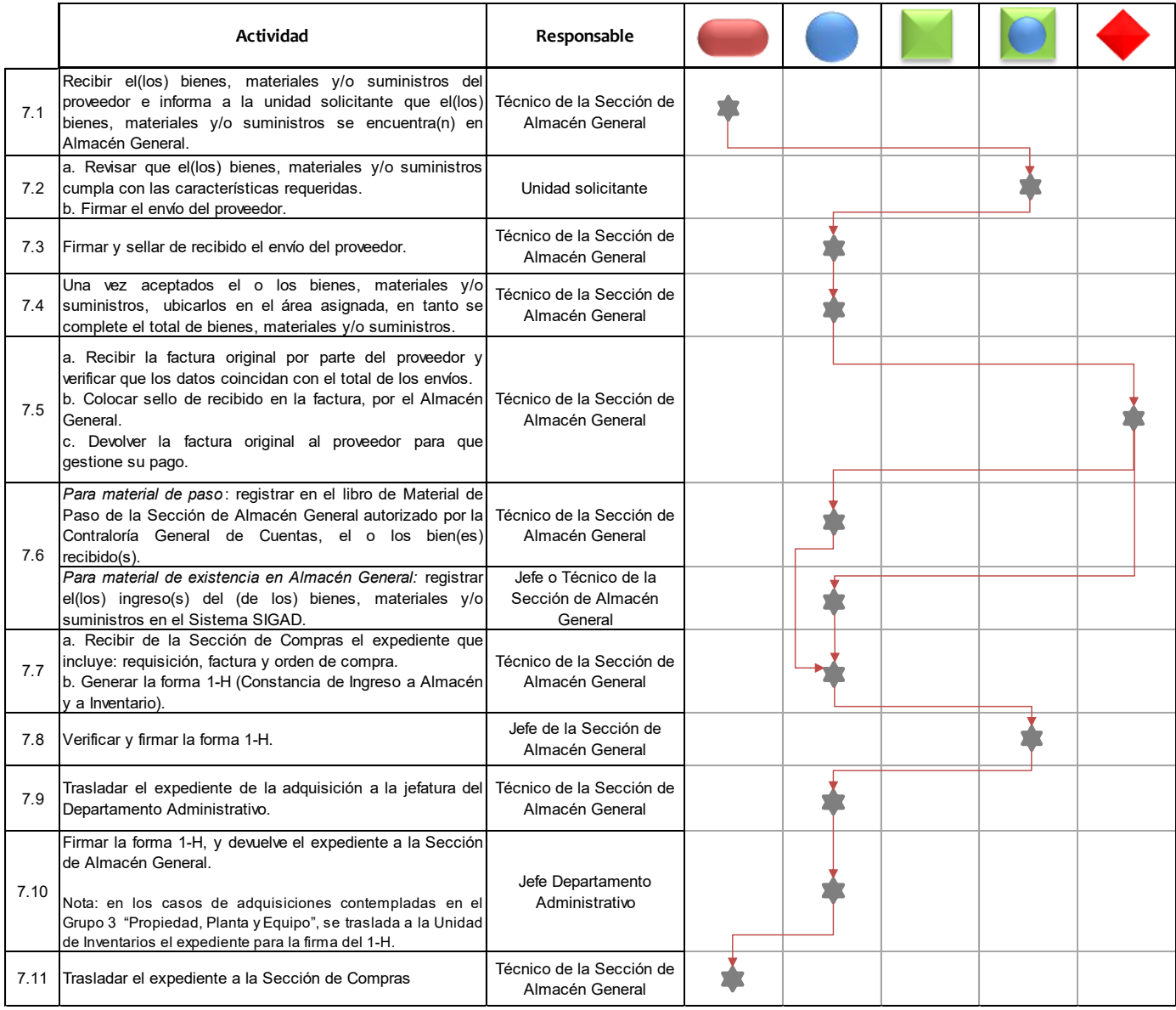

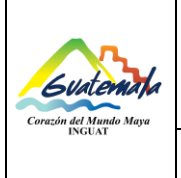

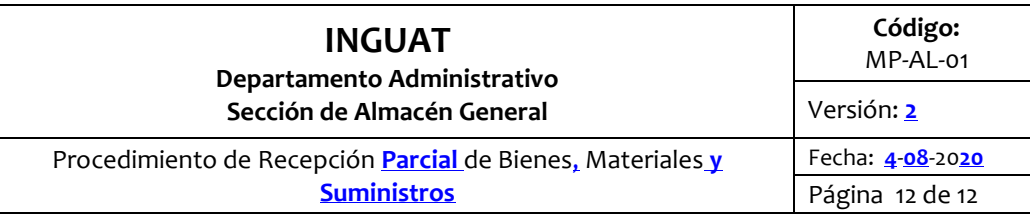

## 10.2 **Nomenclatura de la simbología del diagrama de flujo**

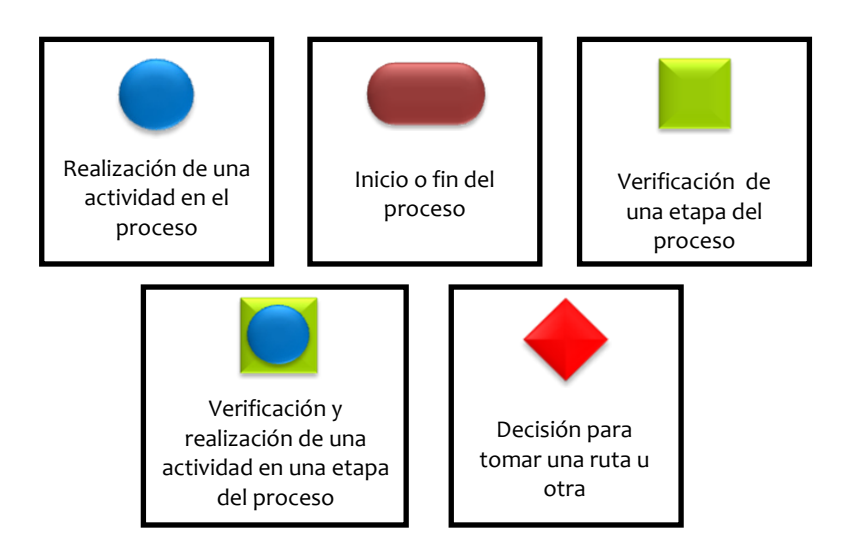